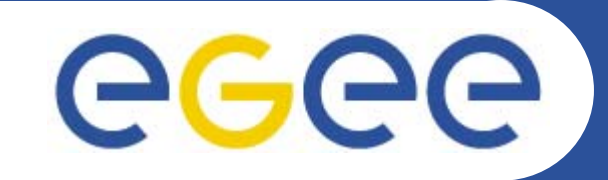

**Information Society** 

# **VOMS & MyProxy interaction interaction**

ite G **Emidio Giorgio INFN**Lightweight Middleware for **NA4 Generic Applications Meeting 10 January 2006**

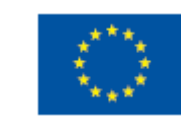

**Grid Computing** 

**www.eu-egee.org**

INFSO-RI-508833

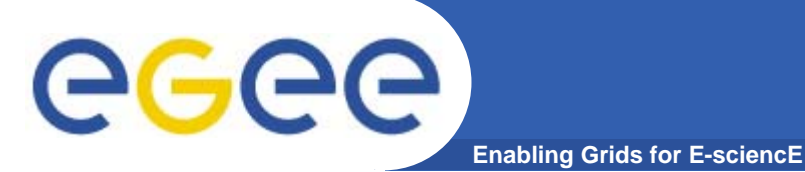

#### **Overview**

- **• Introduction to VOMS**
	- **Features**
	- **Groups & Roles**
	- **Advanced Usage**
- **• Introduction to MyProxy**
	- **Features**
	- **Use**
- **• Interaction of VOMS with MyProxy**
	- **Problems**
	- **Solution**
	- **Restrictions**

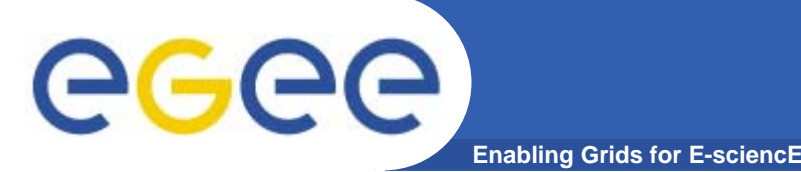

- **• Virtual Organization Membership Service (VOMS)**
	- **Account Database** 
		- **Serving information in a special format (VOMS credentials)**
		- **Can be administered via command line & via web interface**
	- – **Provides information on the user's relationship with his/her Virtual Organization (VO)**
		- **Membership**
		- **Group membership**
		- **Roles of user**

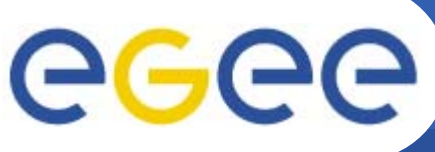

### **Introduction to VOMS**

**Enabling Grids for E-sciencE**

- • VOMS Features
	- **Single login using (proxy-init) only at the beginning of a session**
		- **VOMS extesions are attached to user proxy**
	- **Expiration time**
		- **The authorization information is only valid for a limited period of the time as the proxy certificate itself**
	- – **Multiple VO**
		- **User may log-in into multiple VOs and create an aggregate proxy certificate, which enables him/her to access resources in any one of them**
	- **Support for Group and Roles**
		- **Group membership is automatically inserted when requesting voms proxy**
		- **Role has to be requested explicitly**
	- **Backward compatibility**
		- **The extra VO related information is in the user's proxy certificate**
		- **User's proxy certificate can be still used with non VOMS-aware service**
	- **Security**

**Catania,** *NA4 Generic Applications Meeting,* **January 10th, 2006 4 All client-server communications are secured and authenticated**

#### **VOMS architecture**

**Enabling Grids for E-sciencE**

egee

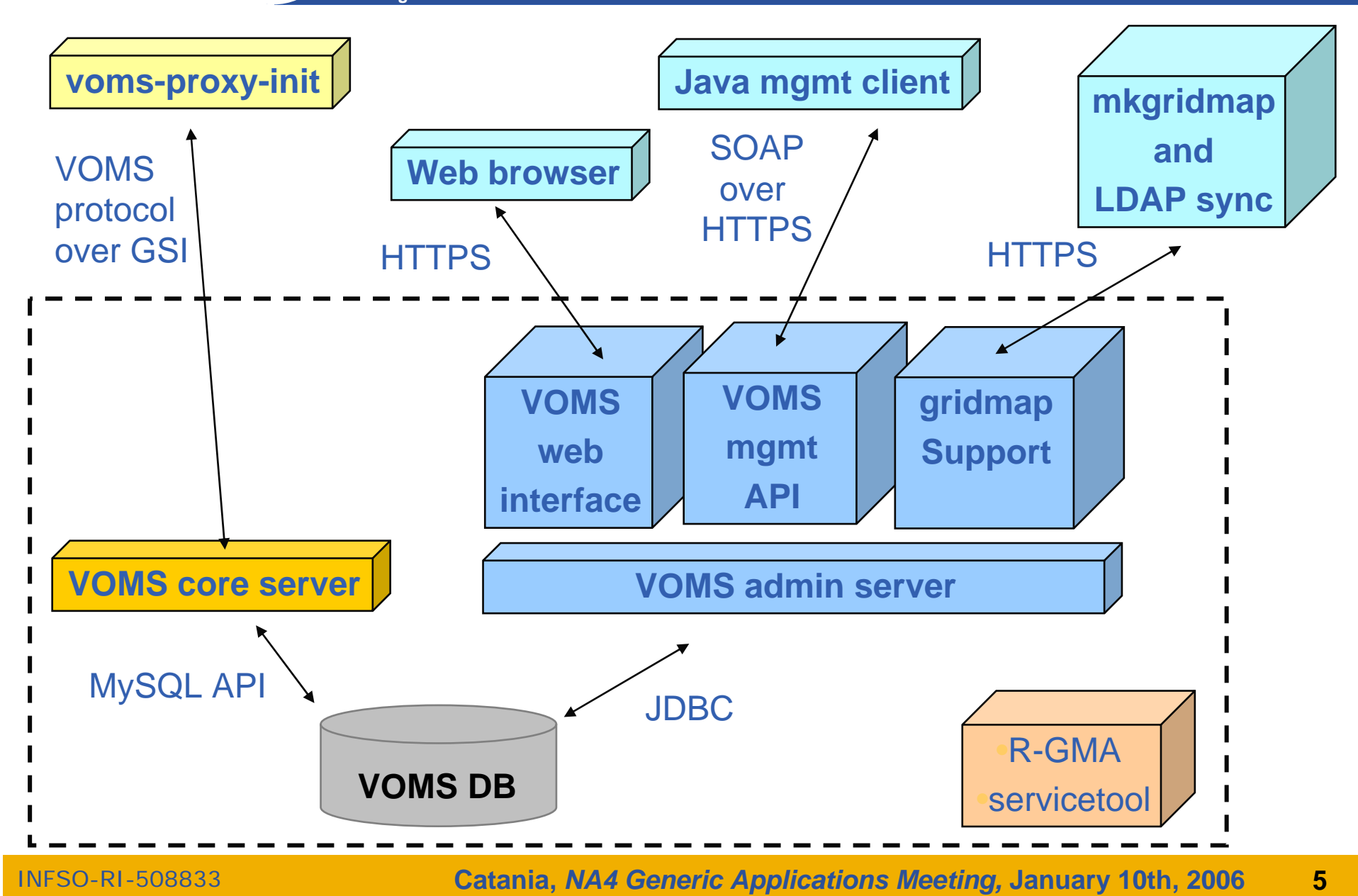

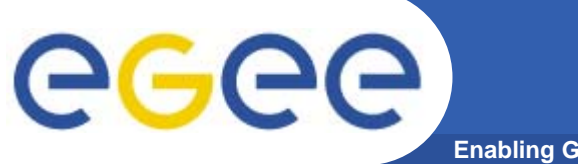

### **VOMS Web interface**

**Enabling Grids for E-sciencE**

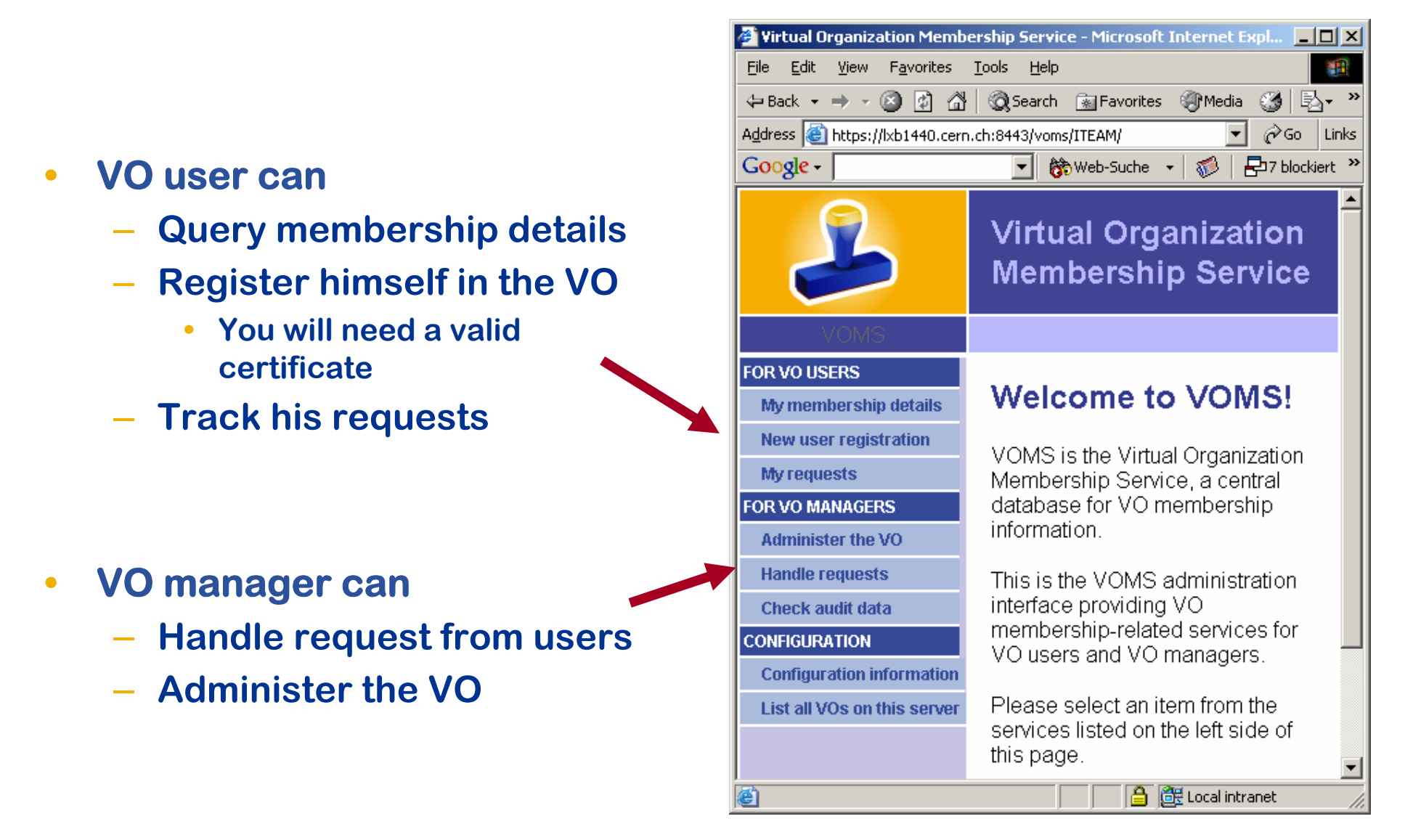

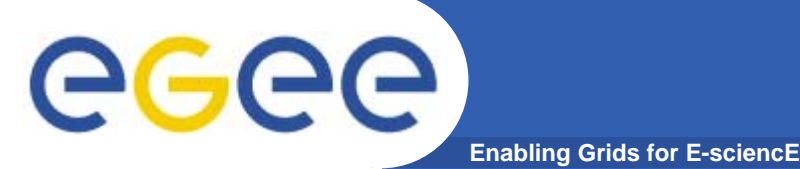

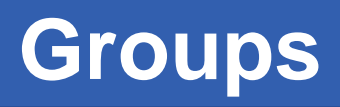

- **• The number of users of a VO can be very high:**
	- **E.g. the experiment ATLAS has 2000 member**
- **•Make VO manageable by organizing users in groups:**

**Examples:**

- **VO GILDA**
	- **Group Catania**
		- **• INFN** 
			- **o Group Barbera**
		- **• University**
	- **Group Padua**
- **VO GILDA**
	- · GILDA/TUTORS can write to normal storage
	- **/GILDA/STUDENT**

only write to volatile space

**•Groups can have a hierarchical structure, undefinitely deep** 

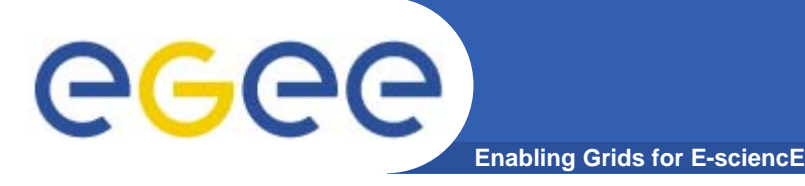

- • **Roles are specific roles a user has and that distinguishes him from others in his group:**
	- Software manager
	- VO-Administrator
- $\bullet$  **Difference between roles and groups:**
	- Roles have no hierarchical structure there is no sub-role
	- Roles are not used in 'normal operation'
		- They are not added to the proxy by default when running *voms-proxy-init*
		- But they can be added to the proxy for special purposes when running *voms-proxy-init*

#### $\bullet$ **Example:**

- User Emidio has the following membership
	- VO=gilda, Group=tutors, Role=SoftwareManager
- During normal operation the role is not taken into account, e.g. Emidio can work as a normal user
- For special things he can obtain the role "Software Manager"

# **GGGG**

- •**Any group membership is automatically added when performing voms-proxy-init**
- • **Default group is /<vo-name>, if not differently specified it's the 1st group inserted in attributes.**
- •**All groups in which**
- •**User can specify a different order for groups**

**Enabling Grids for E-sc.** 

**voms-proxy-init –voms gilda:/gilda/tutors**

 $\bullet$ **Role membership has to be requested explicitly**

**voms-proxy-init --voms gilda:/Role=Vo-Admin**

#### **voms extensions in proxy**

eeee **Enabling Grids for E-sciencE**

```
[ui-test] /home/giorgio > voms-proxy-info -all
subject : /C=IT/O=GILDA/OU=Personal
  Certificate/L=INFN/CN=Emidio
  Giorgio/Email=emidio.giorgio@ct.infn.it/CN=proxy
issuer : /C=IT/O=GILDA/OU=Personal
  Certificate/L=INFN/CN=Emidio
  Giorgio/Email=emidio.giorgio@ct.infn.it
identity : /C=IT/O=GILDA/OU=Personal
  Certificate/L=INFN/CN=Emidio
  Giorgio/Email=emidio.giorgio@ct.infn.it
type : proxy
strength : 512 bits
path : /tmp/x509up_u500
timeleft : 11:58:44=== VO gilda extension information ===
VO : gilda
subject : /C=IT/O=GILDA/OU=Personal
  Certificate/L=INFN/CN=Emidio
  Giorgio/Email=emidio.giorgio@ct.infn.it
issuer : /C=IT/O=GILDA/OU=Host/L=INFN
  Catania/CN=voms.ct.infn.it/Email=emidio.giorgio@ct.infn.it
attribute : /gilda/Role=NULL/Capability=NULL
attribute : /gilda/tutors/Role=NULL/Capability=NULL
timeleft : 11:59:52
                                                    Voms
extensions
                                              \frac{ \mathbf{S} \text{t} and<br>ard \mathbf{g} lobus
                                                a
t
t
r
ibu
t
e
s
```
#### eged **Groups / Role mapping on resources Enabling Grids for E-scienc**

- •**gLite services offers native support to Group / Role**
- •**Grouping can also be performed acting on gridmap file configuration**

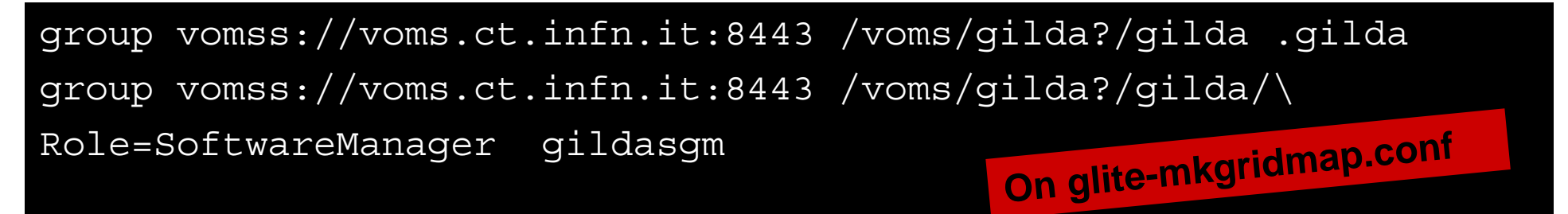

- $\bullet$  **.gilda is the prefix of (local) set of pool users where normally memberes of VO gilda are mapped to**
- **gildasgm is a (local) privileged user, for example it could have the rights to install software under a dedicated directory**

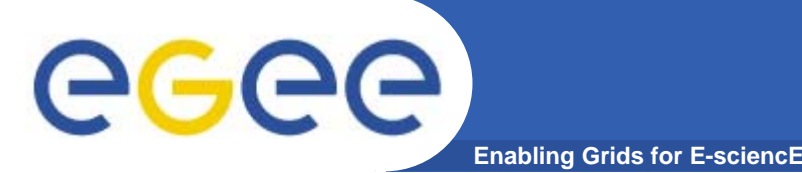

### **Long term proxy**

- • **Proxy has limited lifetime (default is 12 h)**
	- Bad idea to have longer proxy
- • **However, a grid task might need to use a proxy for a much longer time** 
	- Grid jobs in HEP Data Challenges on LCG last up to 2 days
- • **myproxy server:**
	- Allows to create and store a long term proxy certificate:
	- myproxy-init -s <host\_name>
		- -s: <host\_name> specifies the hostname of the myproxy server
	- myproxy-info
		- **Get information about stored long living proxy**
	- myproxy-get-delegation
		- **Get a new proxy from the MyProxy server**
	- myproxy-destroy
	- Chech out the myproxy-xxx - help option
- •**A dedicated service on the RB can renew automatically the proxy**
- • **File transfer services in gLite validates user request and eventually renew proxies**
	- contacting myproxy server

#### egee **Grid authentication with MyProxy**

**Enabling Grids for E-sciencE**

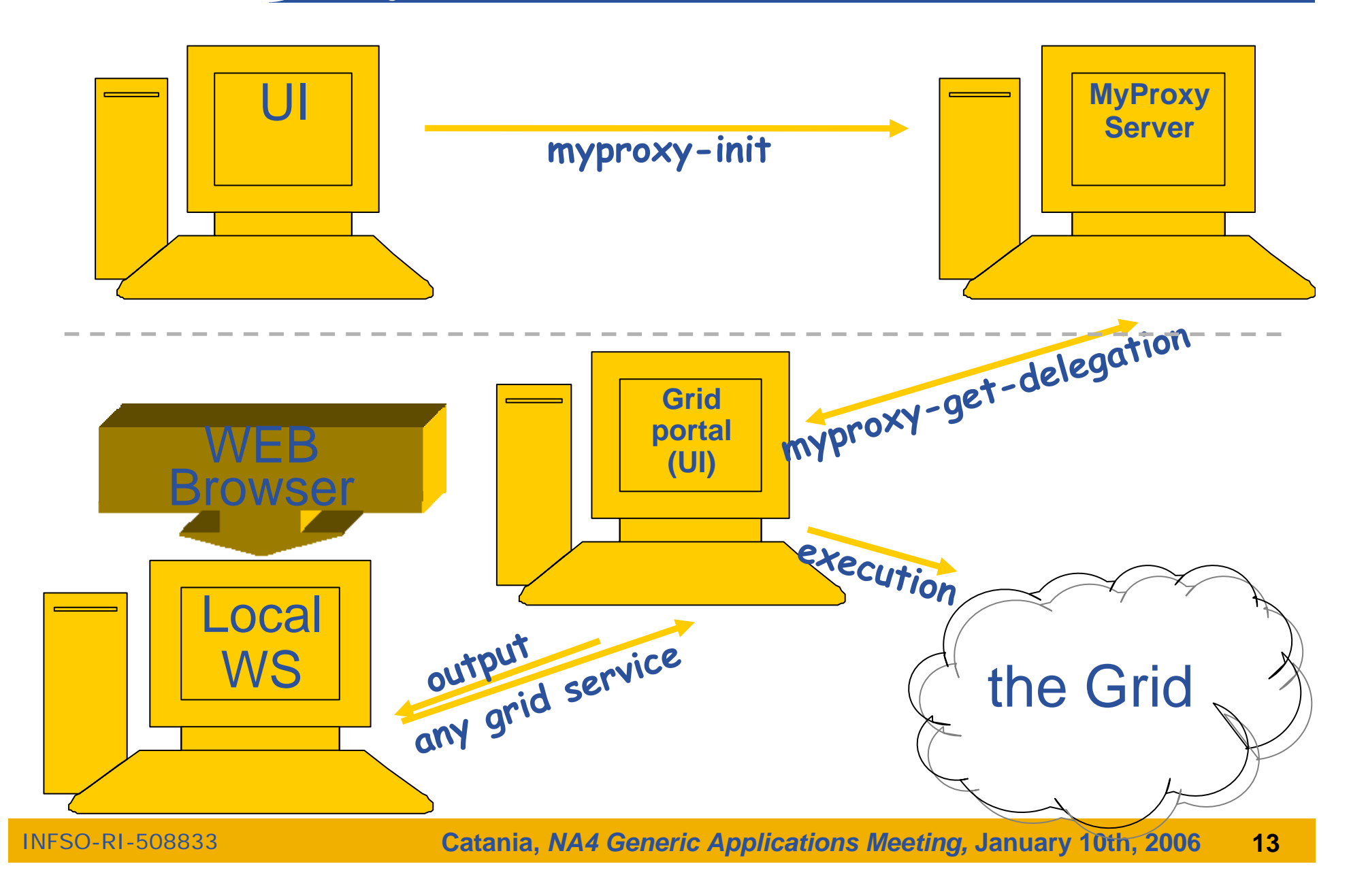

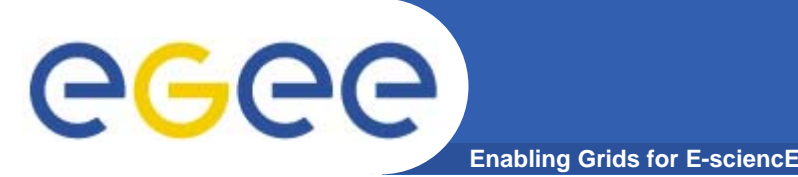

- $\bullet$  **Problem :** MyProxy support natively just plain proxies**, without** voms extension
- $\bullet$ User can just store plain proxies on MyProxy servers
- $\bullet$ For WMS issues it's faced by **ProxyRenewal**
- $\bullet$  For remote authentication purposes there are two approachs
	- **1. Retrieve from server a proxy-delegation, using it to sign the request for a voms-proxy**
	- **2. Store on the server proxies with voms extension**
- $\bullet$ • With 1., length of certificates chain on proxy is very long (5 cert nested !), and will likely produce authentication errors

### **Storing long lived voms proxies**

- $\bullet$ To allow storing of voms ext., myproxy client has been modified,
- $\bullet$  The faculty of choosing the VO and group/roles has been added, while the previous options have all been kept

#### **myproxy-init --voms gilda:/Role=VO-Admin**

- $\bullet$  Proxies then retrieved with **myproxy-get-delegation** will have the requested voms extension but...
- • There's a limitation, due to voms extensions lifetime: tipically it's limited, and they are not renewed when performing **myproxy-get-delegation**

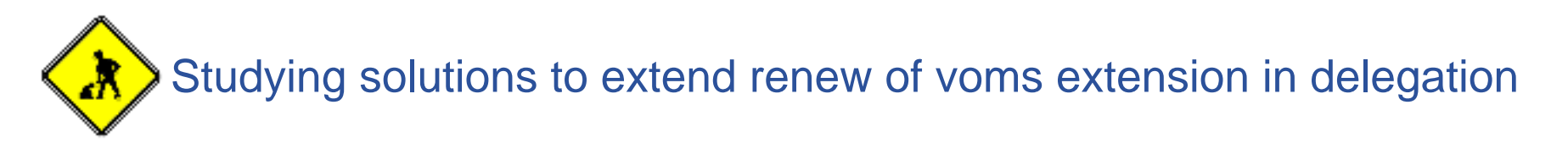

•The "modified" is available on all of GILDA UI's

**Enabling Grids for E-sciencE**

 $\bullet$ Will be largely deployed when the above issues will be solved

ege

## **voms extension on a delegated proxy**

**Enabling Grids for E-sciencE**

```
[ui-test] /home/giorgio > myproxy-get-delegation -s 
  grid001.ct.infn.it
Enter MyProxy pass phrase:
A proxy has been received for user giorgio in /tmp/x509up_u500
[ui-test] /home/giorgio > voms-proxy-info -all
subject : /C=IT/O=GILDA/OU=Personal Certificate/L=INFN/CN=Emidio
  Giorgio/Email=emidio.giorgio@ct.infn.it/CN=proxy/CN=proxy/CN=prox
  y
issuer : /C=IT/O=GILDA/OU=Personal Certificate/L=INFN/CN=Emidio
  Giorgio/Email=emidio.giorgio@ct.infn.it/CN=proxy/CN=proxy
identity : /C=IT/O=GILDA/OU=Personal Certificate/L=INFN/CN=Emidio
  Giorgio/Email=emidio.giorgio@ct.infn.it/CN=proxy/CN=proxy
type : unknown
strength : 512 bits
path : /tmp/x509up_u500
timeleft : 12:00:09
=== VO gilda extension information ===
VO : gilda
subject : /C=IT/O=GILDA/OU=Personal Certificate/L=INFN/CN=Emidio
  Giorgio/Email=emidio.giorgio@ct.infn.it
issuer : /C=IT/O=GILDA/OU=Host/L=INFN
  Catania/CN=voms.ct.infn.it/Email=emidio.giorgio@ct.infn.it
attribute : /gilda/Role=NULL/Capability=NULL
attribute : /gilda/tutors/Role=NULL/Capability=NULL
timeleft : 0:00:00 Voms extension
```
**expired…**

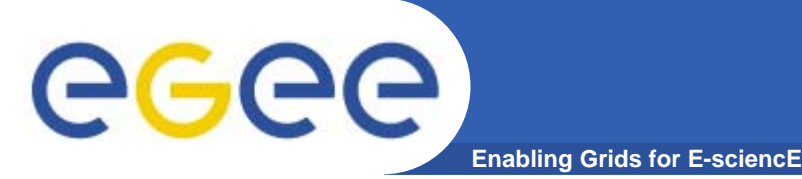

- $\bullet$  **VOMS suite : user and installation guide**
	- –http://infnforge.cnaf.infn.it/voms/software.pdf
- $\bullet$  **MyProxy user's guide**
	- http://grid.ncsa.uiuc.edu/myproxy/credmgmt.html
- $\bullet$  **VOMS with MyProxy, how to**
	- –http://egee-na4.ct.infn.it/genapps/wiki/index.php/VomsMyProxy

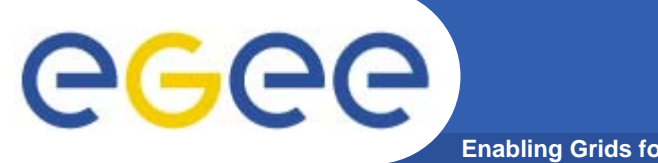

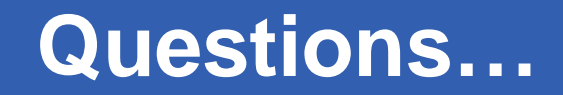

**Enabling Grids for E-sciencE**

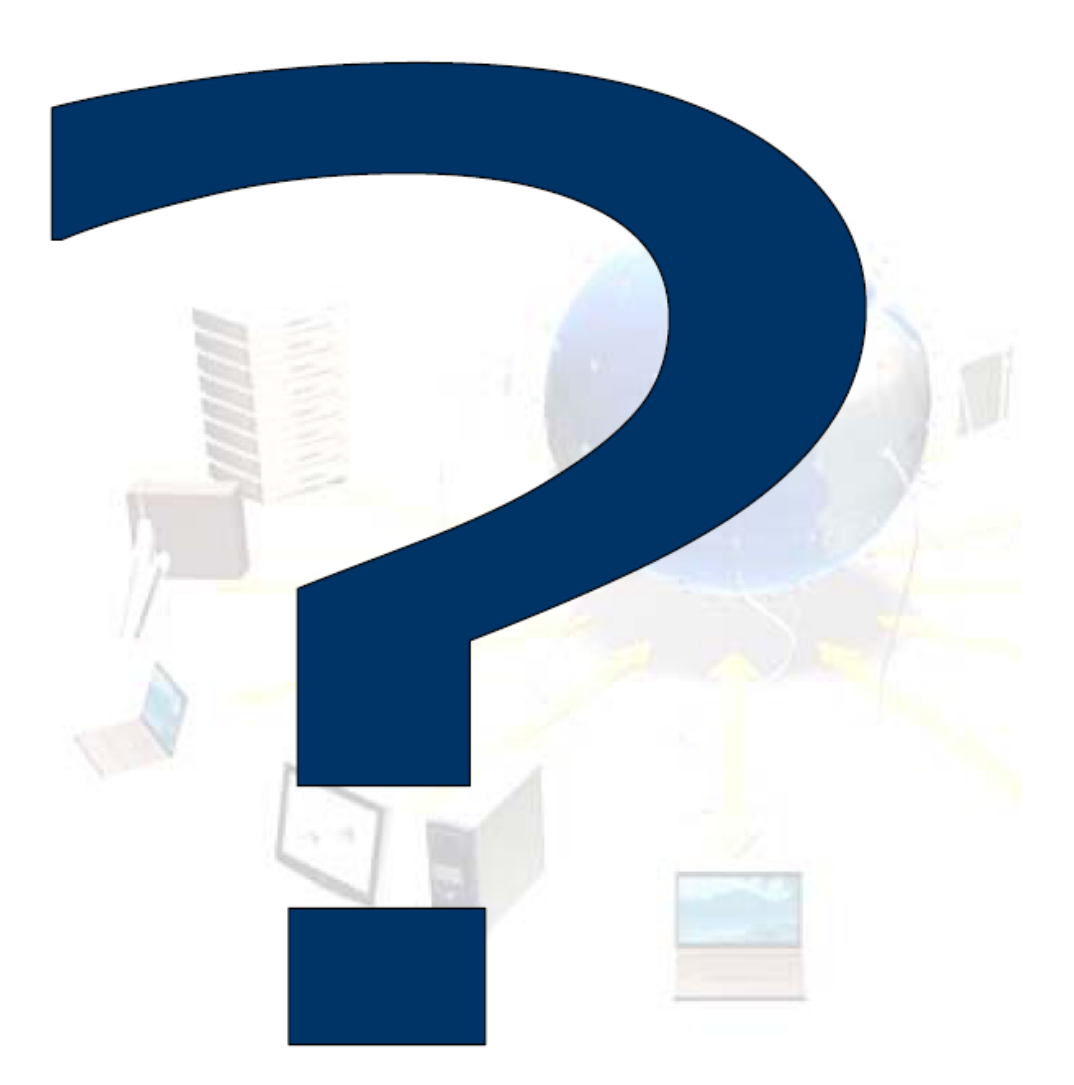

INFSO-RI-508833